#### Hast Thou Slain the Jabberwock?

by

A. Student

Submitted in Partial Fulfillment of the

Requirements for the Degree

Doctor of Philosophy

Supervised by

Professor X. Y. Zee

Department of Computer Science Arts, Sciences and Engineering Edmund A. Hajim School of Engineering and Applied Sciences

> University of Rochester Rochester, New York

> > 2022

*To ...*

## Table of Contents

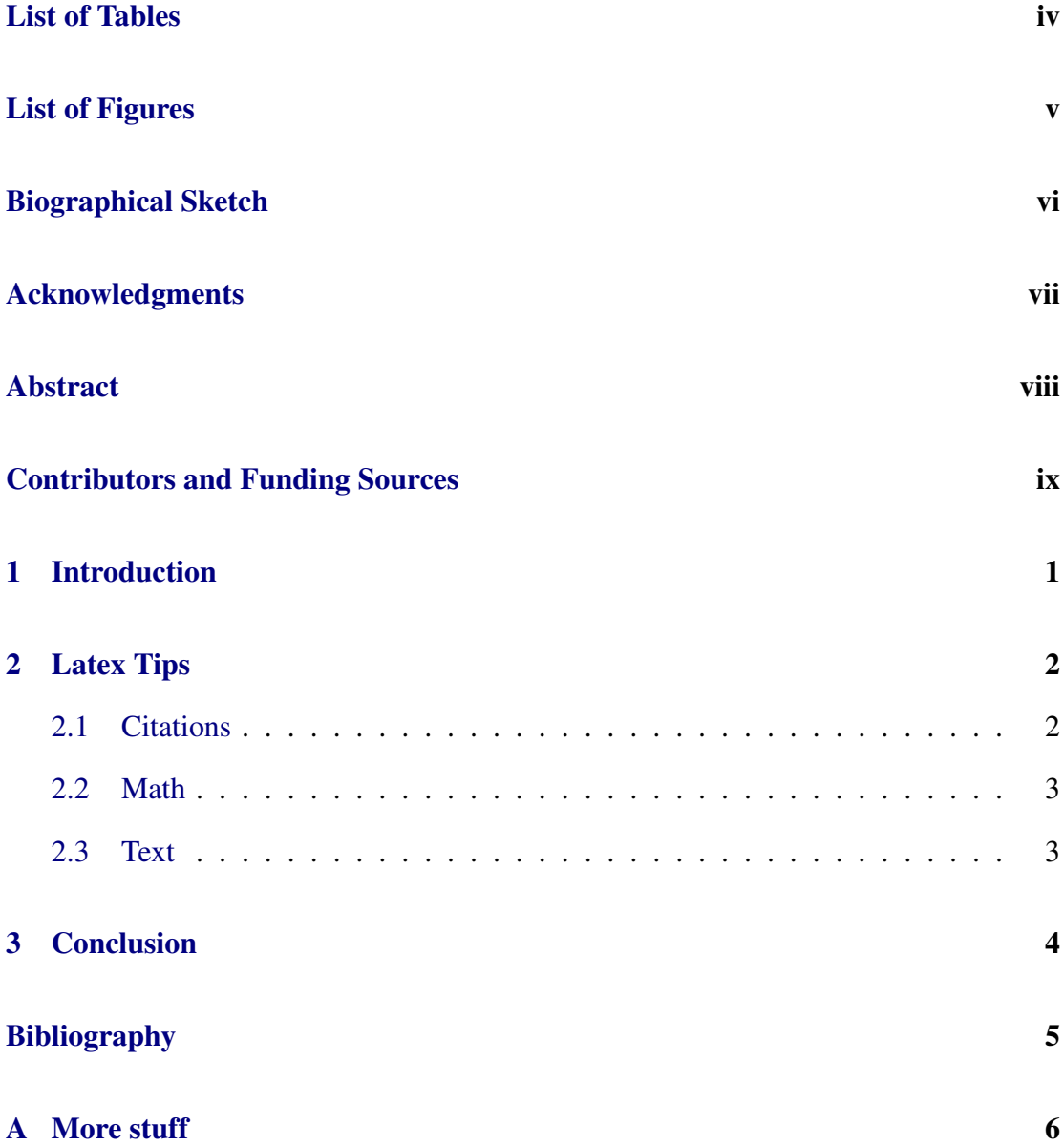

## <span id="page-3-0"></span>List of Tables

# <span id="page-4-0"></span>List of Figures

# <span id="page-5-0"></span>Biographical Sketch

Previous degrees and experience.

## <span id="page-6-0"></span>Acknowledgments

Thanks to collaborators and supporters.

### Abstract

<span id="page-7-0"></span>A brief summary.

#### <span id="page-8-0"></span>Contributors and Funding Sources

This work was supervised by a dissertation committee consisting of Professors X, Y, and Z. This material is based upon work supported by the National Science Foundation Award XXXXXXX. Any opinions, findings, and conclusions or recommendations expressed in this material are those of the author and do not necessarily reflect the views of above named organization.

# <span id="page-9-0"></span>1 Introduction

#### <span id="page-10-0"></span>2 Latex Tips

#### <span id="page-10-1"></span>2.1 Citations

This template uses the natbib package. Use the command  $\c{$ ite} for citations in parentheses. Use the command  $\text{citet}$  for citations in text. Use the command \citeyearpar for the year only, in parentheses. For example,

... as in \LaTeX\ \cite{Lamport86} ... ... and \citet{Knuth86} claims ... ... and Knuth's later work \citeyearpar{Knuth86} claims ...

will result in

 $\ldots$  as in LAT<sub>EX</sub> [Lamport](#page-13-1) [\(1986\)](#page-13-1)  $\ldots$ 

... and [Knuth](#page-13-2) [\(1986\)](#page-13-2) claims ...

... and Knuth's later work [\(1986\)](#page-13-2) claims ...

You can change the template to use another citation style if you prefer. The only requirement is that citations appear in the style "accepted in your field."

#### <span id="page-11-0"></span>2.2 Math

Use  $\log$  and  $\exp$ , not log and  $\exp$ .

Blank lines start a new paragraph - don't start a new paragraph after an equation in the middle of a sentence. Use

```
\{ \pi i \} = -1 \}where $i=\sqrt{1}-1.$
```
NOT

```
\{ \pi \} = -1 \}
```

```
where $i=\sqrt{7}-1.$
```
in order to avoid having the word "where" indented as the beginning of a new paragraph.

Use  $\left\{ \right\}$  (and  $\right\}$  ight) to get parens that are the right size for whatever is inside them.

For a variable or function name consisting of more than one letter, use \mathit{func} or \mathrm{func}. Otherwise, latex interprets this as f∗u∗n∗c.

For angled brackets to denote tuples, use  $\lambda$  and  $\lambda$  and  $\lambda$ , not  $\alpha$  and  $\alpha$ .

#### <span id="page-11-1"></span>2.3 Text

TeX assumes that a period ends a sentence unless it follows an uppercase letter. Use Smith et al.  $\lambda$  claim, not Smith et al. claim. At the end of a sentence, use consisting of an NP\@., not consisting of an NP..

"et al." is "et al.", not "et. al." or "et. al"

# <span id="page-12-0"></span>3 Conclusion

### <span id="page-13-0"></span>Bibliography

- <span id="page-13-2"></span>Donald E. Knuth. *The TEXbook*. Computers & Typesetting. Addison-Wesley Publishing Company, Reading, Massachusetts, 1986.
- <span id="page-13-1"></span>Leslie Lamport. *ETEX: A Document Preparation System*. Addison-Wesley Publishing Company, Reading, Massachusetts, 1986.

## <span id="page-14-0"></span>A More stuff